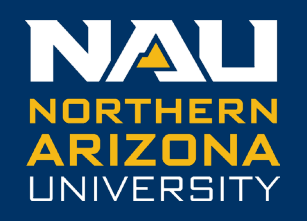

### **Sample Considerations for Detecting Person, Dyad, and Contextual Effects Using the Common Fate Model for Dyadic Analysis**

**Robert Wickham**

**Associate Professor, Department of Psychological Sciences Northern Arizona University**

> **Modern Modeling Methods Conference June 28, 2023**

## **Outline**

3 Parts

- The Common-Fate Model and the Between-Within CFM
- Simulation Design
- Results and Implications

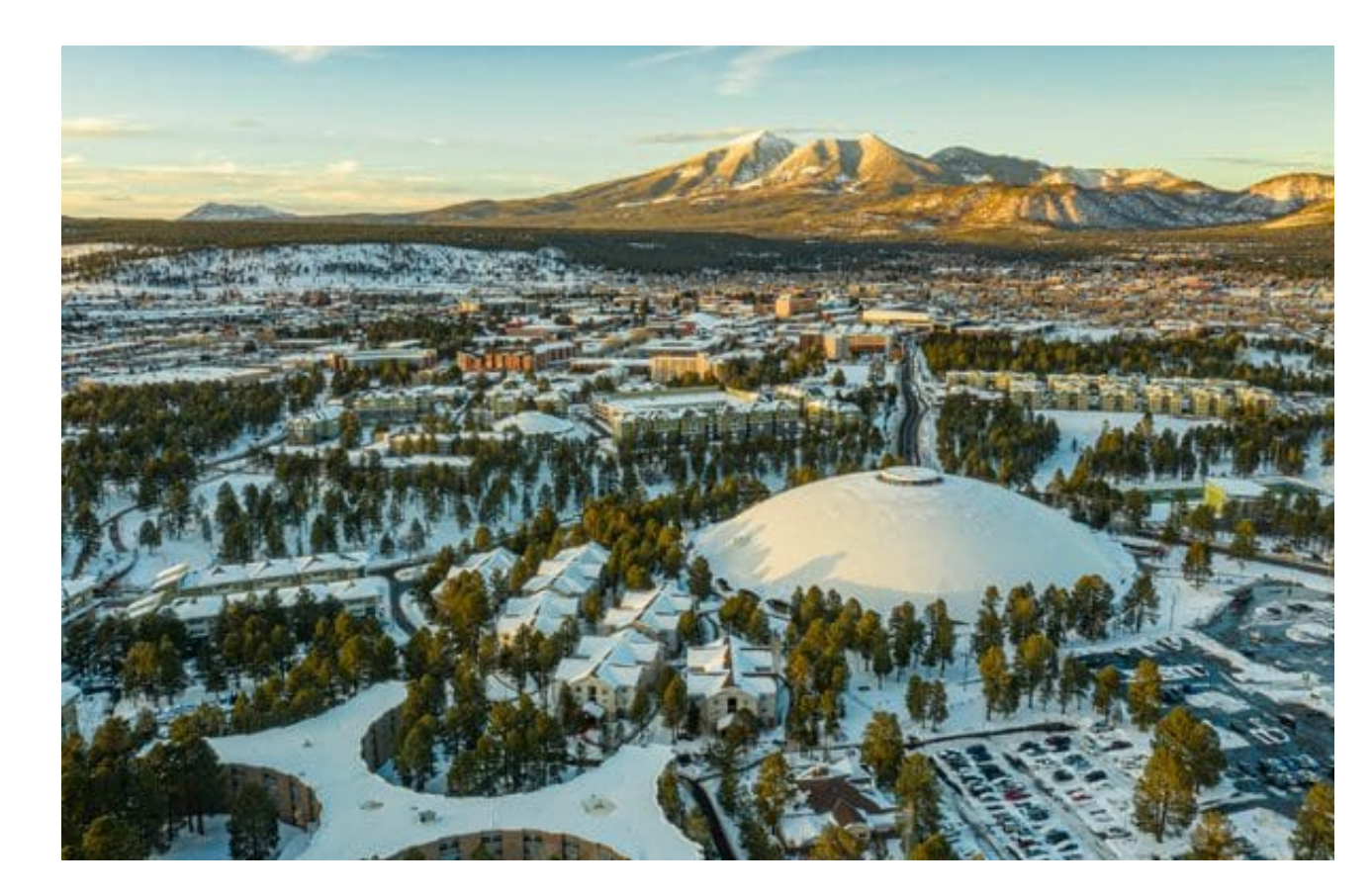

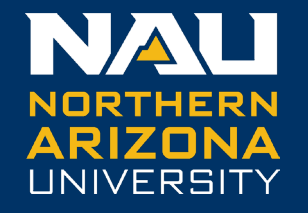

## The Common-Fate Model and BW-CFM

## **Dyadic Analysis Models**

- Several analytic approaches have been developed for dyadic data
- The Actor-Partner Interdependence Model (APIM; Kenny, 1996)
	- Most widely applied
	- Focuses on Person level relationships
	- Also accommodates Dyad-level predictors
- The Common-Fate Model (CFM; Kenny, 1996)
	- Increasing in popularity over the past decade
	- Focuses primarily on Dyad level relationships
	- Ledermann & Kenny (2011) expanded to incorporate Person-level associations
- Hybrid Actor-Partner Common-Fate Models (Wickham & Macia, 2019)

## **The Common-Fate Model**

- 2 Variables (X, Y) × 2 Persons (a, b):
	- Observed Variables  ${}_{a}X, {}_{b}X, {}_{a}Y, {}_{b}Y$
- Latent Variables  $(\eta^X, \eta^Y)$  measured by **Observed** 
	- Partitions variance into Dyad and Person level components
- *β<sub>Dyad</sub>* describes regression of Dyad level outcome (η<sup>γ</sup>) on predictor (η<sup>χ</sup>)
- $df = 3 \rightarrow$  Over-identifying constraints:
	- $cov(_{a}X,_{a}Y) = cov(_{a}X,_{b}Y) = cov(_{b}X,_{b}Y) = cov(_{b}X,_{a}Y)$

#### *Dyad Level*  $\begin{pmatrix} 1 & 1 \end{pmatrix}$   $\begin{pmatrix} 1 & 1 \end{pmatrix}$  $_{a}X$   $bX$   $_{b}Y$   $_{a}Y$  $\eta^X$   $\longrightarrow$   $\longrightarrow$   $\eta^Y$  $\widehat{P}$ *erson*  $\widehat{\delta}^{aX}$   $\widehat{\delta}^{bX}$   $\widehat{\delta}^{bY}$   $\widehat{\epsilon}^{bY}$   $\widehat{\epsilon}^{aY}$ *Level*  $\theta$ ax  $\theta$ bX  $\theta$ by  $\theta$ ay *Observed Variables βDyad*  $1$   $1$   $1$   $1$ ζY  $\bm{\mathsf{\psi}}^\text{Y}$  $\sum_{1}^{EX}$  1 and 1  $\boldsymbol{\mathsf{\psi}}^\text{X}$ 1

## **The Common-Fate Model**

- Residual Person level relationships must be modeled when over-identifying constraints are untenable
	- Otherwise  $β_{D\text{vad}}$  is biased
- Can incorporate covariance parameters to obtain unbiased estimate of  $β<sub>Dvad</sub>$ 
	- e.g., θaxay, θbxby
- Unable to compare of magnitude of Dyad and Person level associations

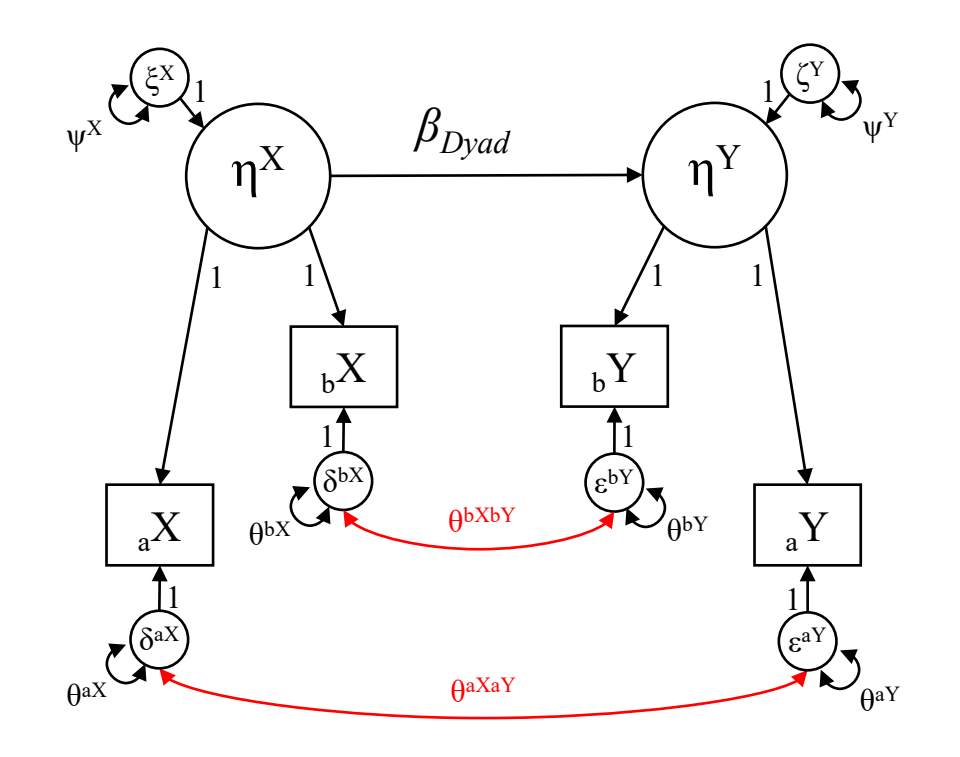

## **Contextual Effects Model**

- Ledermann & Kenny (2011) described a variation on the CFM incorporating Person level relationships
	- Features regressions among observed Person level variables: aY on aX, bY on bX
- Under this parameterization:
	- *β*<sub>Contextual Dyad</sub> is the <u>Contextual</u> effect
		- *βContextual Dyad* = *βBetween Dyad –* (.5\**κaWithin* + .5\**κbWithin*)
	- *κaWithin* and *κbWithin* are pure Within-Dyad effects

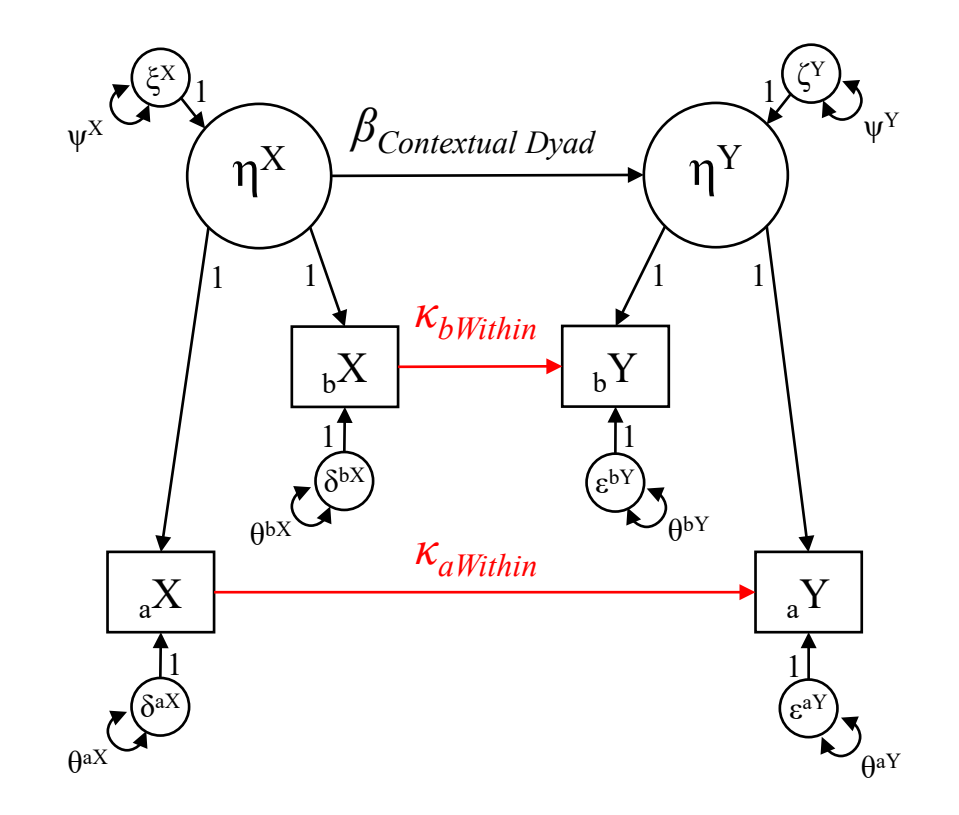

### **The Between-Within Common-Fate Model (BW-CFM)**

- Wickham (2023) described the specification of a Between-Within Common-Fate Model (BW-CFM)
	- Features regressions among 'explicit' Person level residuals:  $ε^{aY}$  on  $δ^{aX}$ ,  $ε^{bY}$  on  $δ^{bX}$
- Under the BW-CFM parameterization:
	- *β<sub>Between Dyad</sub>* is the <u>pure Between-Dyad</u> effect
	- *κaWithin* and *κbWithin* are pure Within-Dyad effects
- Contextual effects can be obtained by specifying auxiliary parameters
	- e.g., *γaContextual* = *βBetween Dyad κaWithin*

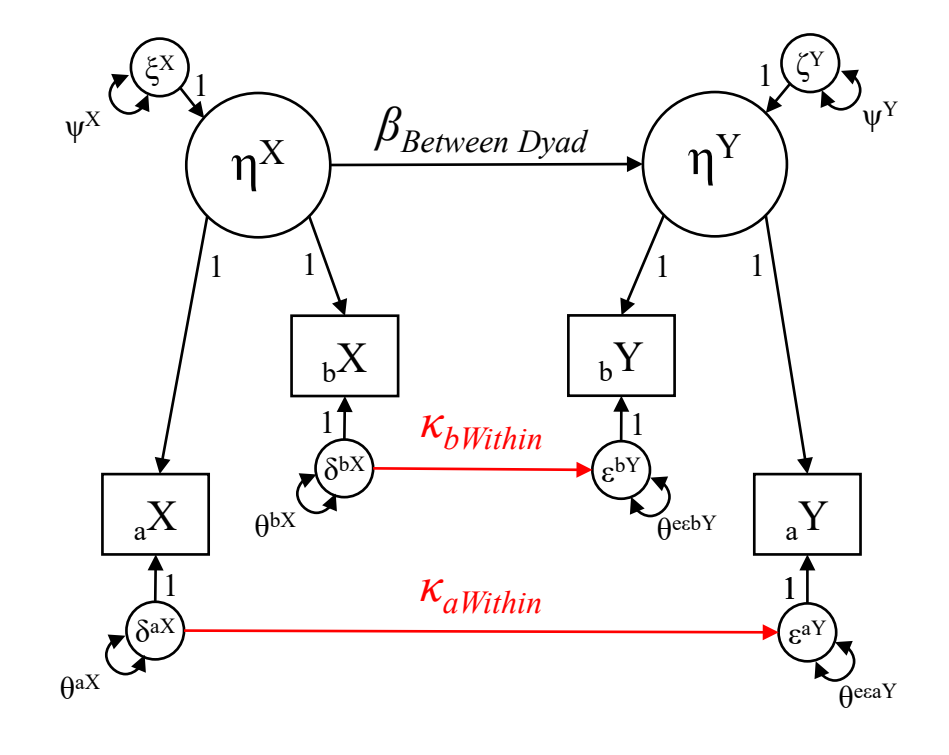

## **The Present Study**

- Dyadic data structure represents a special case of the standard multilevel design where  $N_{\text{level 2}} = 2^*N_{\text{level 1}}$
- BW-CFM is specified as a 'wide' (single-level) SEM featuring regressions among latent variables
	- Documented sample size requirements for standard multilevel designs likely inadequate
- Present study reports results of Monte Carlo simulation to aid researchers in selection of sample size for studies utilizing the BW-CFM
	- Naturally, sample size and magnitude of X-Y relationships will be positively associated with power
	- Proportion of variance at Dyad (vs. Person) levels also related to power at each level

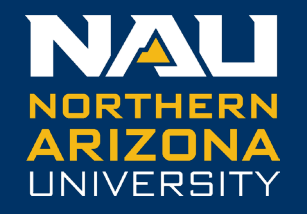

# Simulation Design

## **BW-CFM Parameterization**

- Deriving meaningful population parameter values requires elaboration regression and variance parameters at each level
- Assuming unit-variance for observed variables  ${}_{a}X$  and  ${}_{b}X$ :
	- Var( $\eta^X$ ) =  $\psi^X$  = the Intra-Class Correlation =  $r_{a \times b \times c}$
- Furthermore:  $R_{Dyad}^2 = \frac{\beta_{Between\ Dyad}^2 * \Psi^X}{r_{aYbY}}$  $r_{aYbY}$ 
	- Rearranging to obtain:  $\beta_{Between\ Dyad} =$  $\psi^{X} * R_{Dyad}^{2}$  $r_{aXb}$

• And, ResVar(
$$
\eta^Y
$$
) =  $\psi^Y = r_{aYbY} - \beta^2_{Between Dyad} * \psi^X$ 

## **BW-CFM Parameterization**

- Because observed variables are set to z-scale
	- Variances of explicit residuals for Person level X variables,  $\delta^{aX}$  and  $\delta^{bX}$  are equal to  $1 r_{aXbx}$
- Furthermore:  $R_{Person\ a}^2 =$  $\frac{\kappa_{aWithin}^2*\delta}{\kappa_{aWithin}+\delta}$  $1-r_{aYbY}$ • Rearranging to obtain:  $\kappa_{aWithin} =$  $R_{Person\,a}^2* (1-r_{aYbY})$  $\boldsymbol{\delta}$ • And  $ResVar(\epsilon^{aY}) = \theta^{eaY} = (1 - r_{aXbX}) - \kappa^2_{aWithin} * \delta^{aX}$

## **Simulation Design**

- An internal Monte Carlo conducted using *Mplus 8.9*
- Formulae described in previous slides used to derive population values
- Design:
	- 6 N<sub>Dyad</sub> [75|150|225|300|375|450] ×
	- 3 ICC [.40|.60|.80]  $\times \rightarrow r_{a \times b \times} = r_{a \times b \times}$
	- 3 R $^2$ <sub>Dyad</sub> [.03|.11|.26] ×  $\rightarrow$  Small, Medium, Large
	- 2 R $^2$ <sub>Person a</sub> [.03|.11] × 2 R $^2$ <sub>Person b</sub> [.11|.26]
- 216 cells @1000 reps per cell  $\rightarrow$  All reps converged
- .out files extracted and complied using R/*MplusAutomation* (Halquist & Wiley, 2018)
- Visualizations using R/*ggplot2* (Wickham, 2016)

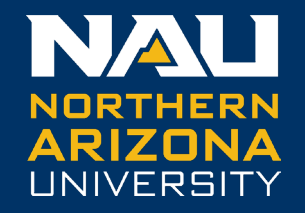

## Results

### **Results Summary: Dyad Level Power**

- When  $ICC = 0.4$ :
	- $N_{\text{Dyad}}$  > 450 to detect small effects
	- $N_{\text{Dvad}}$  >= 150 to detect medium effects
	- $N_{Dyad}$  >= 150 to detect large effects
- When  $ICC = 0.6$ :
	- $N_{Dyad} \approx 450$  to detect small effects
	- $N_{\text{Dyad}}$  >= 150 to detect medium effects
	- $N_{Dyad}$  >= 75 to detect large effects
- When  $ICC = 0.8$ :
	- $N_{Dyad}$  >= 300 to detect small effects
	- $N_{Dyad}$  >= 75 to detect medium and large effects

### **Results: Dyad Level Power**

Power to Detect BBetweenDyad

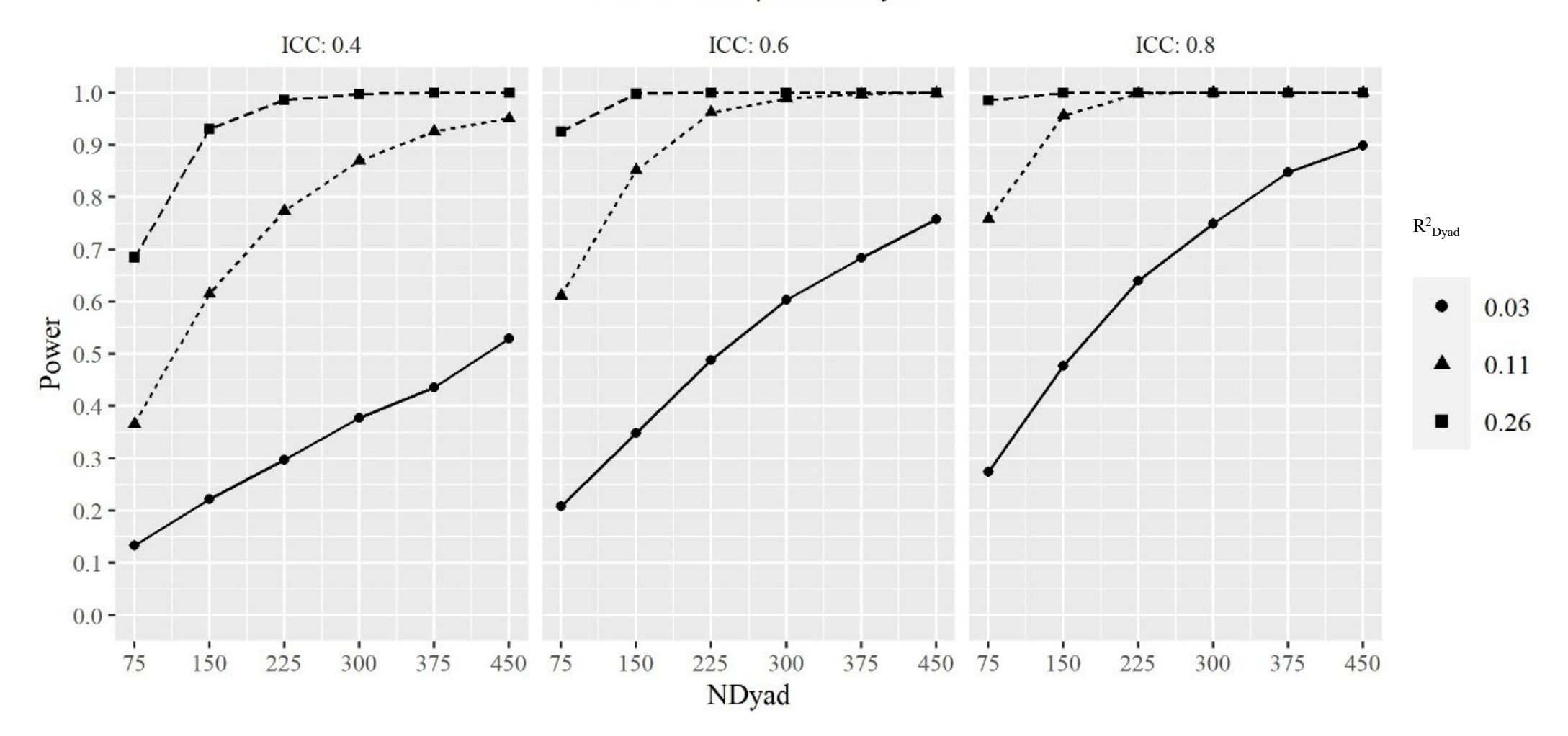

NORTHERN ARIZONA UNIVERSITY

## **Results Summary: Person Level Power**

- When  $ICC = 0.4$ :
	- $N_{\text{Dyad}}$  > 450 to detect small effects
	- $N_{\text{Dvad}}$  >= 225 to detect medium effects
	- $N_{Dyad}$  >= 75 to detect large effects
- When  $ICC = 0.6$ :
	- $N_{Dyad}$  > 450 to detect small effects
	- $N_{\text{Dyad}}$  >= 225 to detect medium effects
	- $N_{Dyad}$  >= 75 to detect large effects
- When  $ICC = 0.8$ :
	- $N_{\text{Dyad}}$  > 450 to detect small effects
	- $N_{Dvad}$  >= 375 to detect medium effects
	- $N_{Dyad}$  >= 150 to detect large effects

### **Results: Person Level Power**

Power to Detect **KWithin** 

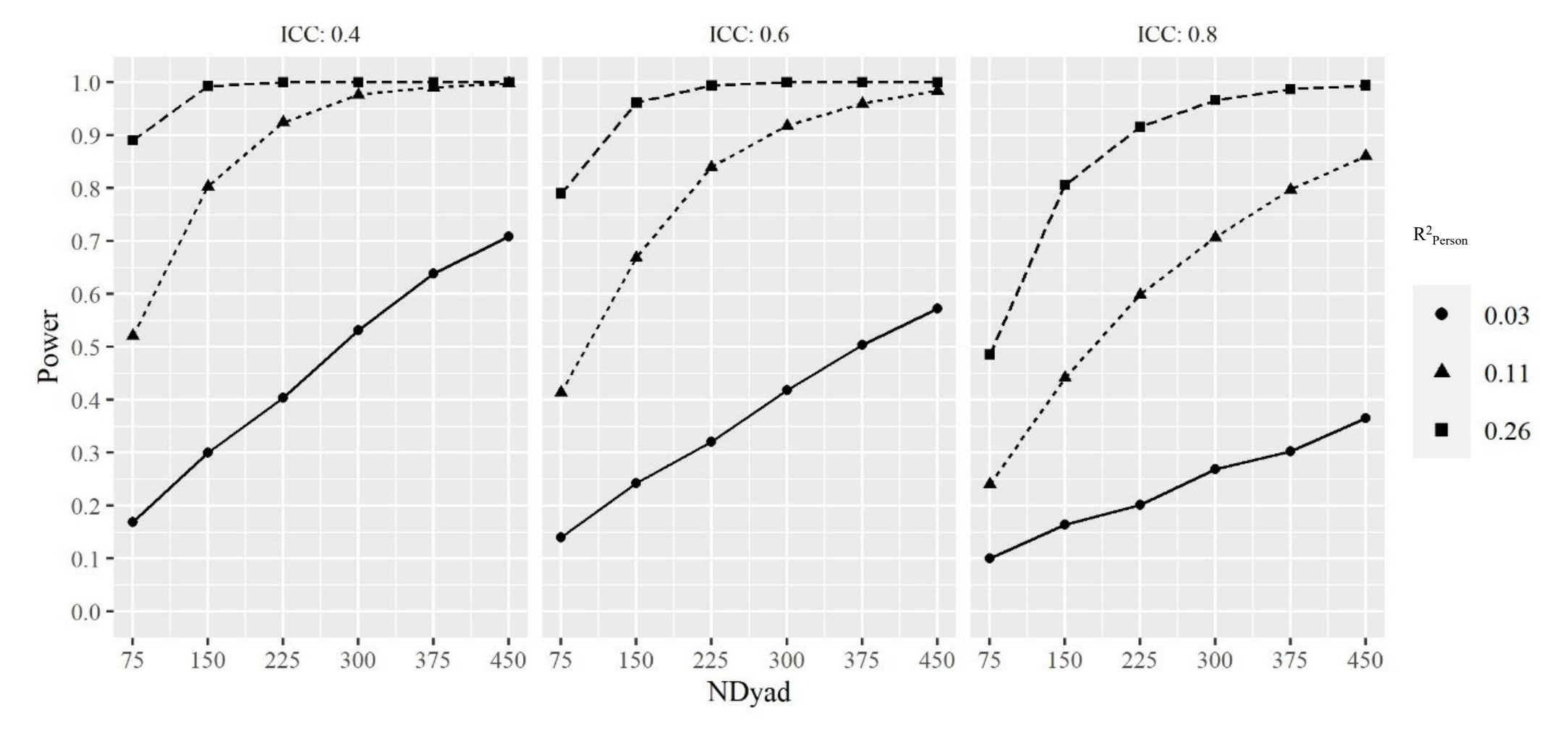

NORTHERN ARIZONA UNIVERSITY

## **Results Summary: Contextual Power**

• Contextual effect estimated as aux parameter using MODEL CONSTRAINT

- i.e., *γContextual* = *βBetween Dyad κWithin*
- Power to detect Contextual effect was generally lower than power to detect *βBetween Dyad* or *κWithin*
- Appears less sensitive to ICC
	- Some evidence that ICC = 0.6 was slightly better
	- ICC = 0.4 and 0.6 curves practically identical
- Observed Power reached (arbitrary) threshold of .80 only when  $N_{Dvad} = 450$
- Detecting Contextual effects of smaller magnitude will be difficult unless sample size is very large!

### **Results: Contextual Power**

Power to Detect yContextual

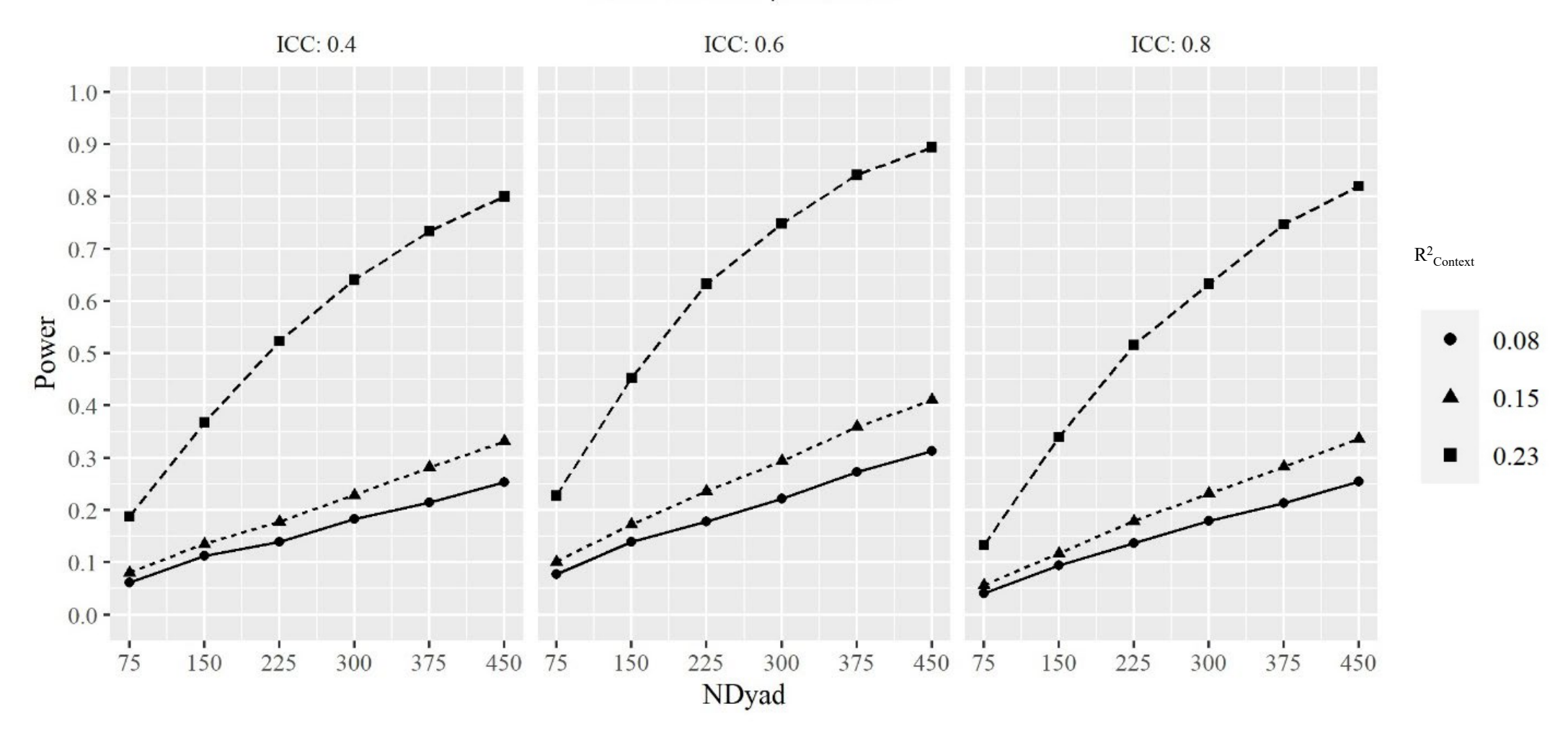

### **BW-CFM: Pooled Within and Contextual Effects**

- $\kappa$ <sub>aWithin</sub> and  $\kappa$ <sub>bWithin</sub> can be compared using model constraints (χ<sup>2</sup><sub>Diff</sub> test) or auxiliary parameters:
	- *κWithinDiff* = *κaWithin κbWithin*
- When appropriate, a pooled Person level coefficient can be estimated as an aux parameter:
	- *κPooledWithin* = *.5\*κaWithin* + *.5\*κbWithin*
- And the corresponding Pooled Contextual effect can also be estimated:

• *γPooledContextual* = *βBetween Dyad* – *κPooledWithin*

### **Results Summary: Within Difference Power**

- $K_{WithinDiff} = K_{aWithin} K_{bWithin}$  estimated using MODEL CONSTRAINT for cells where  $\mathsf{R^2}_{\mathsf{Person\ a}}$   $\neq$   $\mathsf{R^2}_{\mathsf{Person\ b}}$
- Power to detect  $K_{WithinDiff}$  highest when ICC = 0.4
- Large differences can still be detected when ICC = 0.6 and  $N_{Dvad}$  >= 450
- In most cases it will be difficult to detect differences in magnitude of Person level coefficients

### **Results: Within Difference Power**

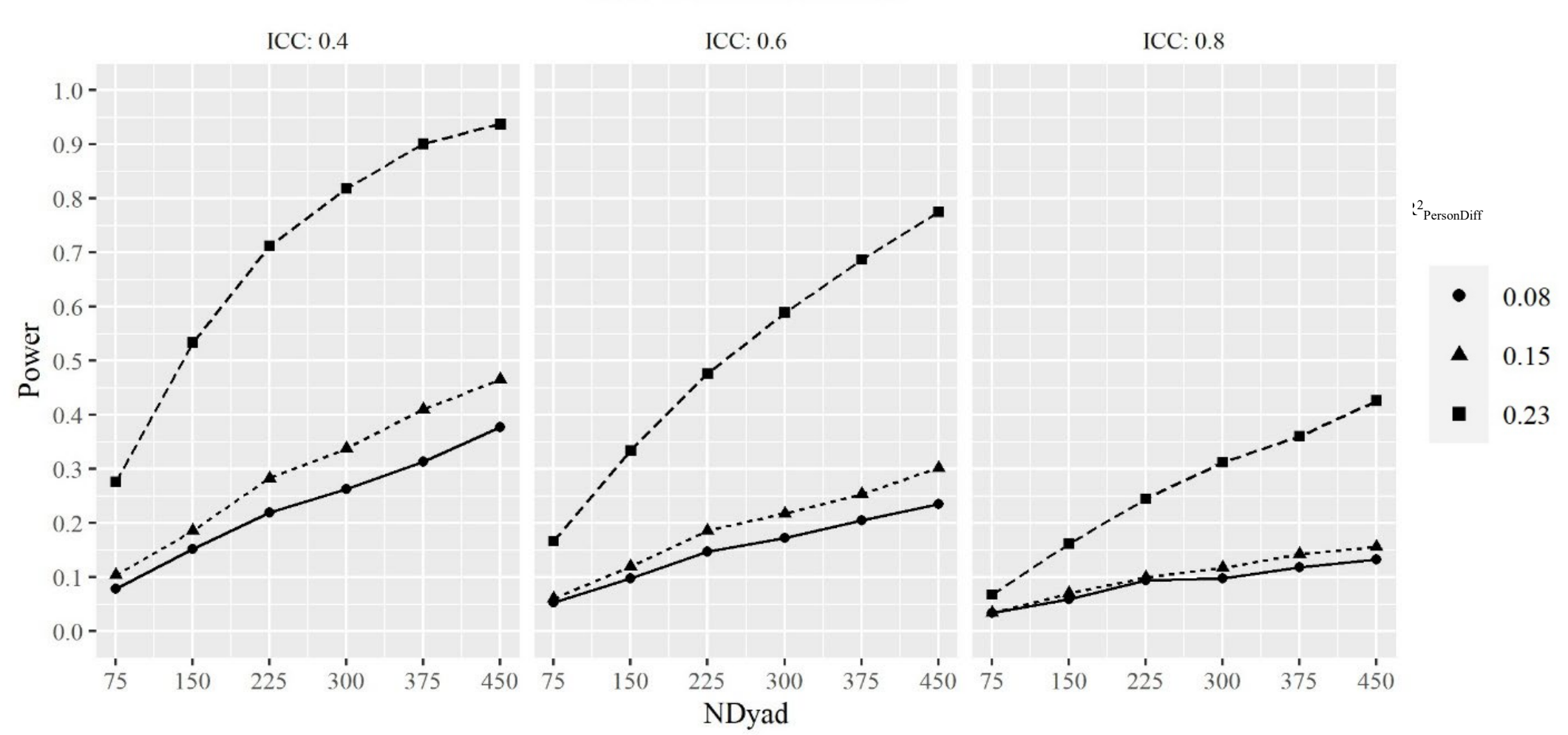

Power to Detect **KWithinDiff** 

### **Results Summary: Pooled Contextual Power**

- For cells where  $R^2_{\text{Person a}} = R^2_{\text{Person b}} = 0.11$ ,  $K_{pooledWithin}$  was specified as an aux parameter using MODEL CONSTRAINT
	- i.e., *κPooledWithin* = *.5\*κaWithin* + *.5\*κbWithin*
- Because of partial offset of effect sizes across Person a and Person b, we obtain:
	- $R^2_{\text{Dyad}} R^2_{\text{PersonPooled}} = .26 .11 = .15$
	- $\cdot$   $R^2_{Dyad} R^2_{PersonPooled} = |.03 .11| = .08$
- As expected, Power to detect this 'pooled' contextual effect was higher than the individual contextual effects
	- Positively related to ICC

### **Results: Pooled Contextual Power**

Power to Detect yPooledContextual

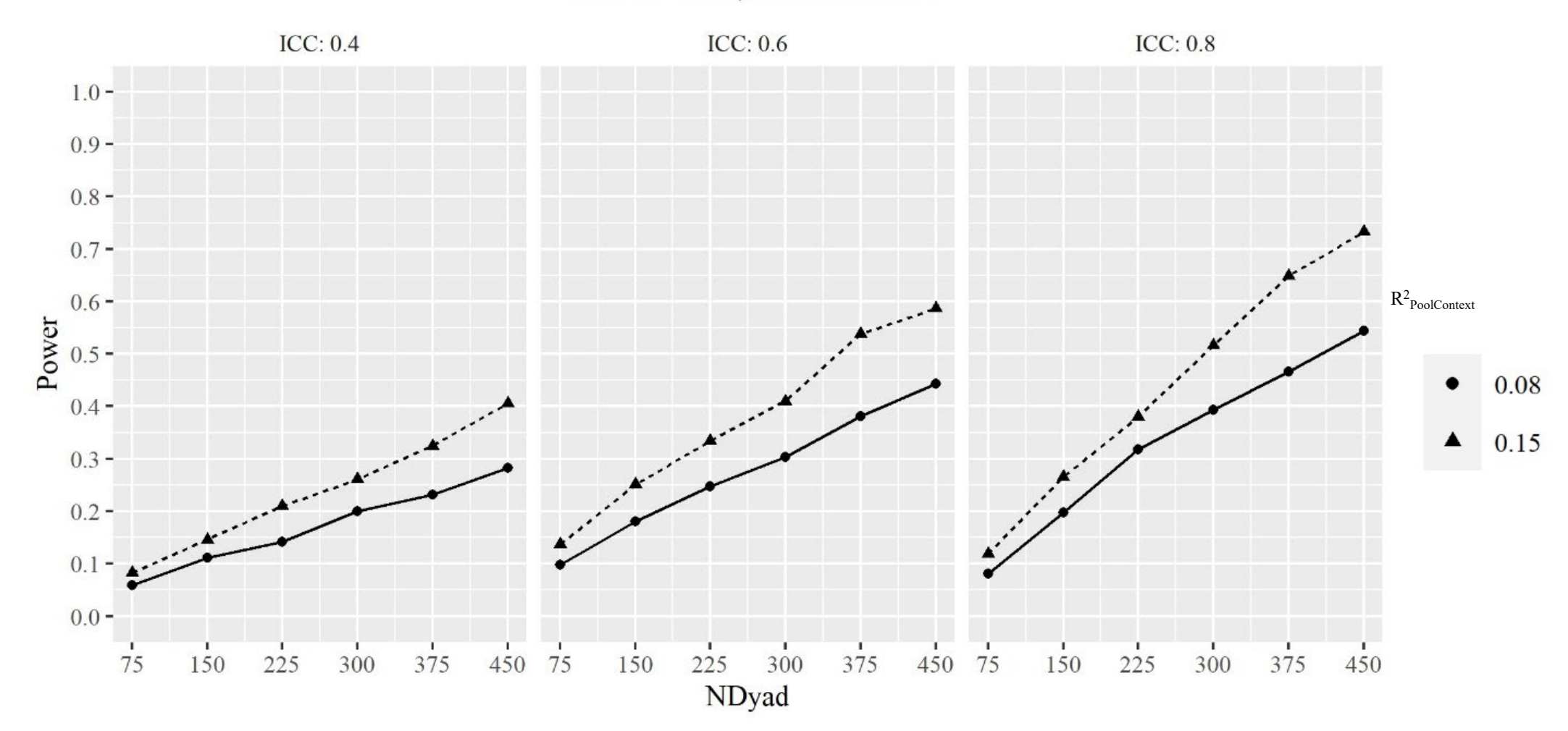

## **Global Summary and Future Directions**

- Whenever possible researchers should aim for  $N_{Dvad}$  >= 300 to detect meaningful effect sizes using the BW-CFM
- Like many simulations, the present study assumed 'tidy' data (i.e., MVN)
- Future work should explore performance under more realistic conditions
- Work in progress:
	- These findings should be submitted for peer-review in the next few weeks
	- R function and SAS MACRO allowing user-specified design features currently in dev

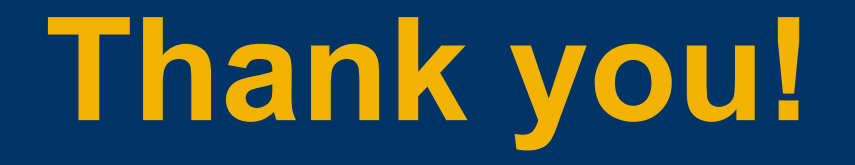

## **robert.wickham@nau.edu**

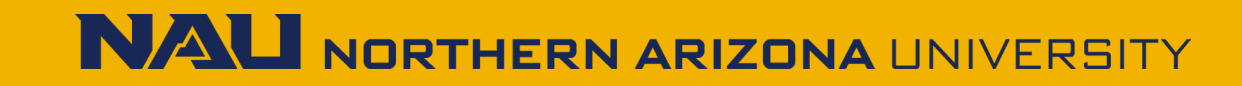